# **CESM Workflow**

## Very General CESM Workflow:

#### **Current Workflow:**

- Enter proposed experiment in the Experiment DB for approvals
- $\bullet$ Configure and run
- Generate interum diagnostics Archive model output (short and long term)
- **Review Diagnostics**
- Post-process (aka "fast orange") to generate time-series data per variable(s) from raw history file output
	- o ssh [post-proccessing-host]
		- in ~\$HOME run "svn export [https://subversion.ucar.edu/CCP\\_Processing\\_Suite"](https://subversion.ucar.edu/CCP_Processing_Suite) --- this uses the subversion source code control to build the processing suite locally remotely run "svn export [https://proxy.subversion.ucar.edu/CCP\\_Processing\\_Suite"](https://proxy.subversion.ucar.edu/CCP_Processing_Suite)
		- cd CCP\_Processing\_Suite
		- Process\_Setup [\$CASE] [\$HIST] [\$TPER] [\$PROC] [\$CMIP] example: ./Process\_Setup b40.rcp8\_5.ldeg.001 clm2.h0 mon 1 0 --- this is a script the reads the experiments.txt file to match the 1st argument [CASE]. Can also run with no args to see list of expected args
		- comes back with "./b40.rcp8\_5.ldeg.001\_clm2.h0\_process.sh ready to run"
		- nohup ./b40.rcp8\_5.ldeg.001\_clm2.h0\_process.sh >& log\_rcp8\_5.1deg.clm2.h0 --- this starts the process takes a long time and builds \*lots\* of files. It runs in the background and sends stderr, stdout to the log file log\_rcp8\_5.1deg.clm2.h0. Note: the naming convention of the logfile should follow log\_[\$CASE].[\$HIST].[\$TPER]
		- cd /datalocal/ccpg/aliceb/b40.rcp8\_5.ldeg.001/lnd/mon to see netCDF files being built
		- after run is complete, can cd /datalocal/ccpg/aliceb and remove all files and dir with rm -rf /datalocal/ccpg/aliceb/b40.rcp8\_5.ldeg.001
- Write up scientific results
- Publish output to ESG or other archive sources (web, etc..)

#### **Proposed Workflow for CESM1.3 and higher**

- Enter proposed experiment in the Experiment DB for approvals
- Configure and run PIO generates time-series output files as part of the model run
	- Generate interum diagnostics
- Archive model output and rundb metadata (short and long term compression may take place here...)
- Review Diagnostics
- Write up scientific results
- Publish output to ESG or other archive sources (web, etc..)

#### **Proposed Workflow for CESM1.0.X, CESM1.1.X and CESM1.2.X**

- Enter proposed experiment in the Experiment DB for approvals
- Configure and run
- Use new "fast orange" offline utility being generated as part of this project (converts to time series and possibly compression?)
- Archive model output and rundb metadata (short and long term compression may take place here...)
- Review Diagnostics
- Write up scientific results
- Publish output to ESG or other archive sources (web, etc..)

### Completed Task List - updated 10/22/2013

- Set up [Trello](https://trello.com/b/HyTcidjJ/cesm-workflow-refactor) for managing tasks
- Change long term archiver to have an option to run without deleting files (Andy)
	- $\degree$  Add two env\_run.xml variables, one logical to activate (DOUT\_S\_SAVE\_ALL\_ON\_DISK) and another optional one to specify the save directory (DOUT\_S\_SAVE\_ROOT)
	- These two env vars are accessed in It\_archive.sh; the default value for DOUT\_S\_SAVE\_ROOT is \$DOUT\_S\_ROOT with "archive" replaced with "csm"
	- $\circ$  If activated, \$DOUT\_S\_ROOT is fed to the "cp -al" command; this makes a copy of the directory tree in \$DOUT\_S\_SAVE\_ROOT; the leaves (files) are hard links
	- o Status: Done changes to It\_archive.sh and env\_run.xml
- Ongoing Community communication
	- Evaluation by scientists if this new workflow fulfills their requirements
	- UV-CDAT from DOE How does this fit in (or not)?
	- Internat'l community on-board with workflow changes for CMIP6 so need to communicate our work with them and vis-a-vis (e.g. Max Plank DB mgmt integration with workflow, Hadley using CMORE directly, etc...)

#### Some relevant documents:

[CESM Experiment Case Name Convention \(May 2011\)](http://www.cesm.ucar.edu/models/cesm1.0/casename_conventions_cesm.html) [CCSM3 Output Filename Requirements \(Jun 2005\)](http://www.cesm.ucar.edu/experiments/filename_conventions.html)

**Here's a thumbnail of a diagram that I created for my CESM 2013 Workshop poster that show the workflow. It's relatively abstract.**

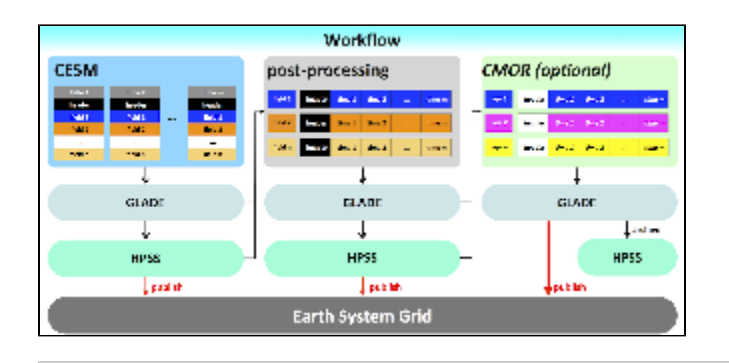

**Here are two slides from a presentation I gave at the 2005 CISL User Forum that illustrate some basic ideas I had at the time:**

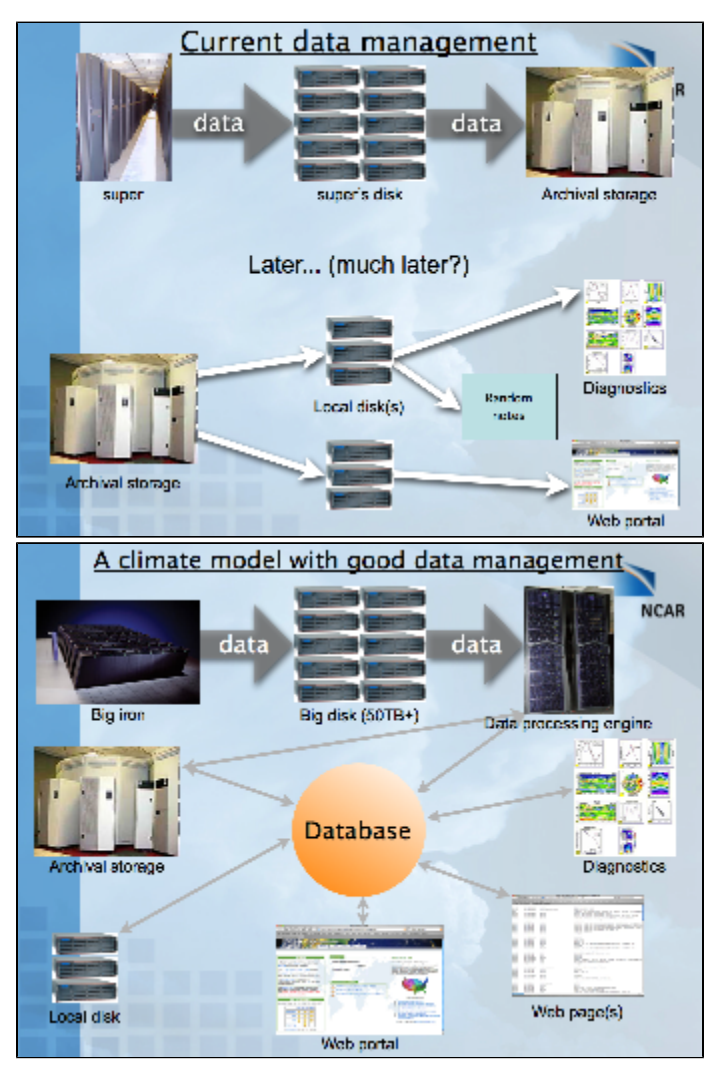

#### **A table of possible model output streams**

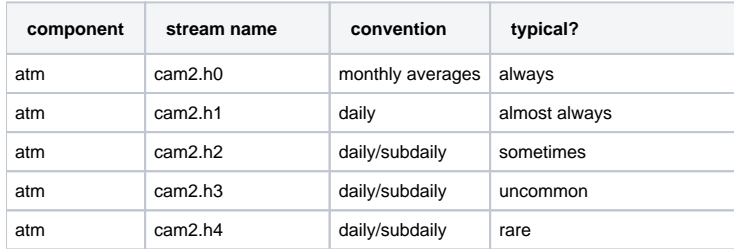

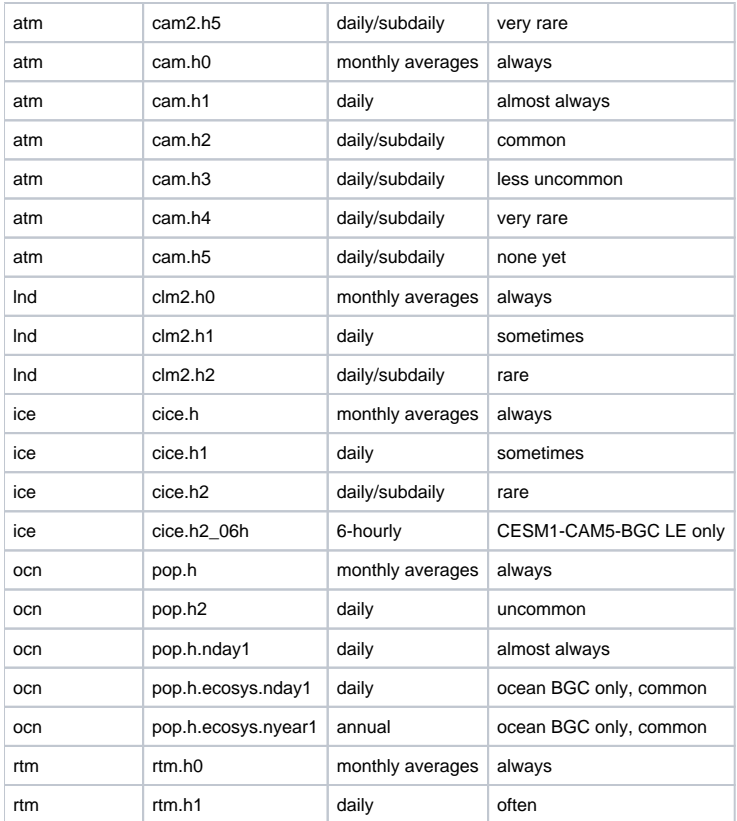